**Volker Turau** 

# **Java Server Pages**

### **Dynamische Generierung von Web-Dokumenten**

**unter der Mitarbeit von Ronald Pfeiffer** 

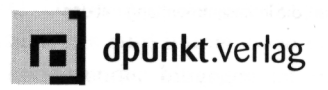

## **Inhaltsverzeichnis**

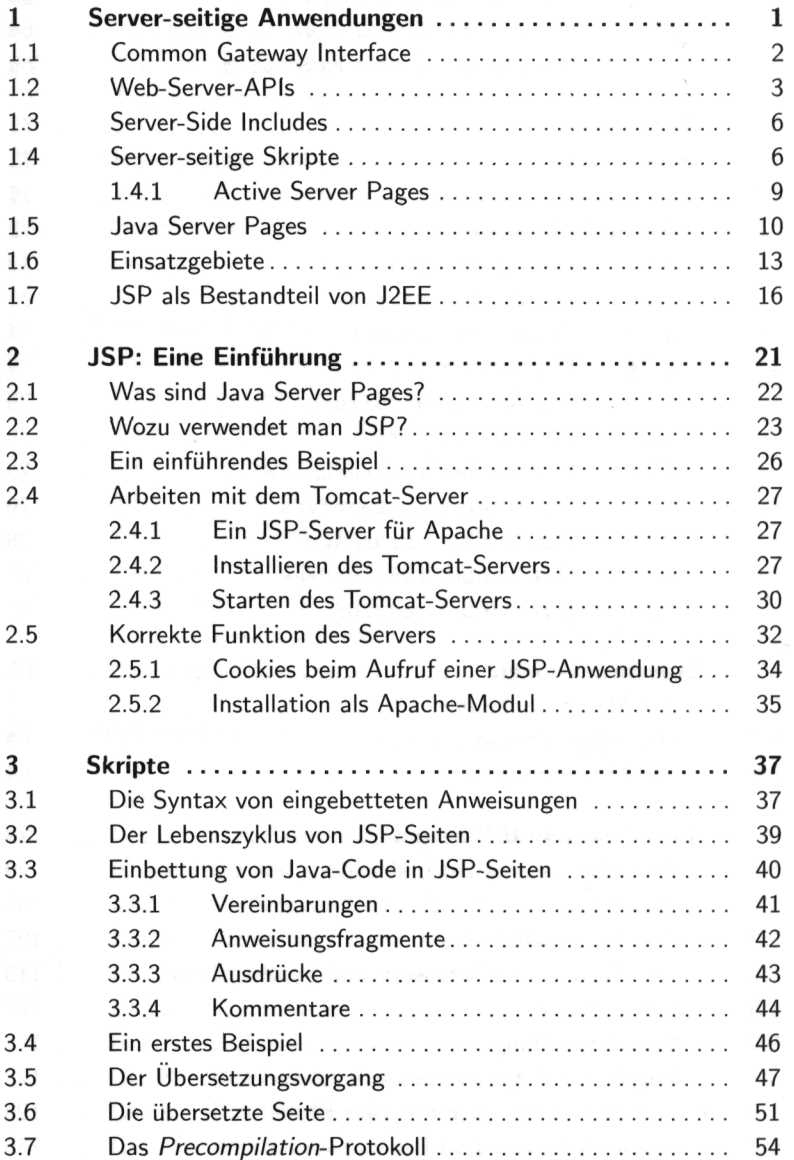

### **Inhaltsverzeichnis**

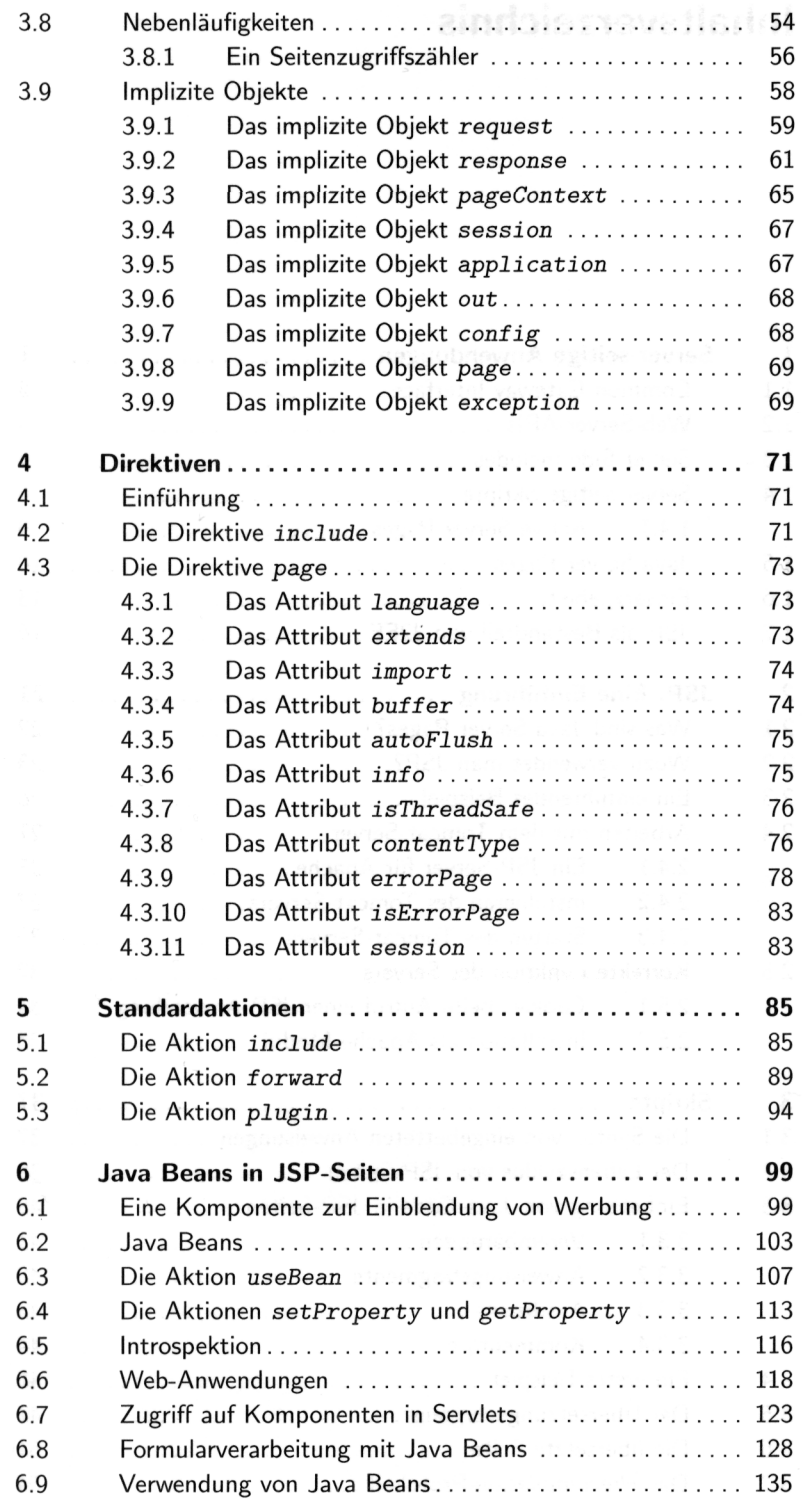

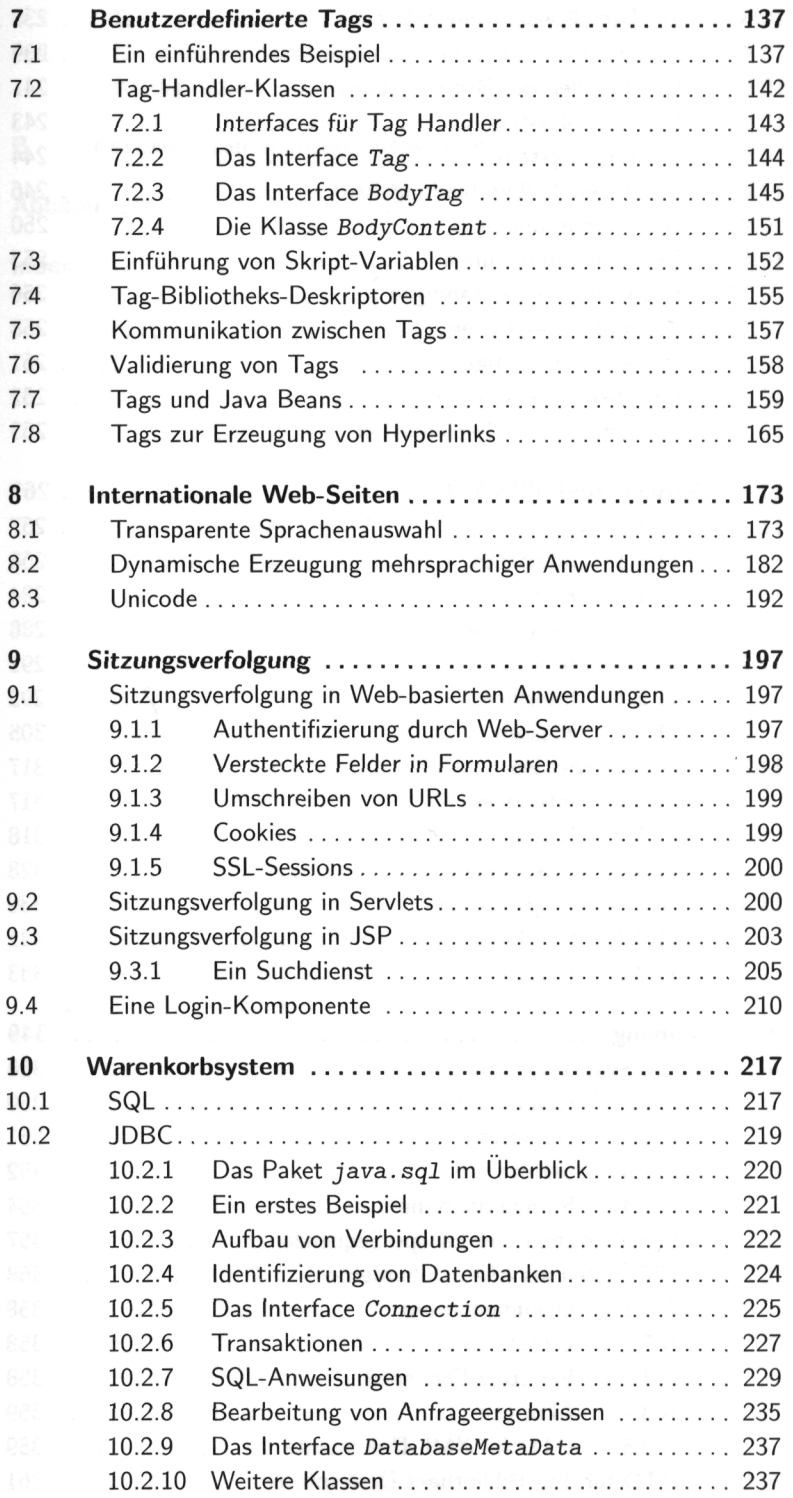

#### **Inhaltsverzeichnis**

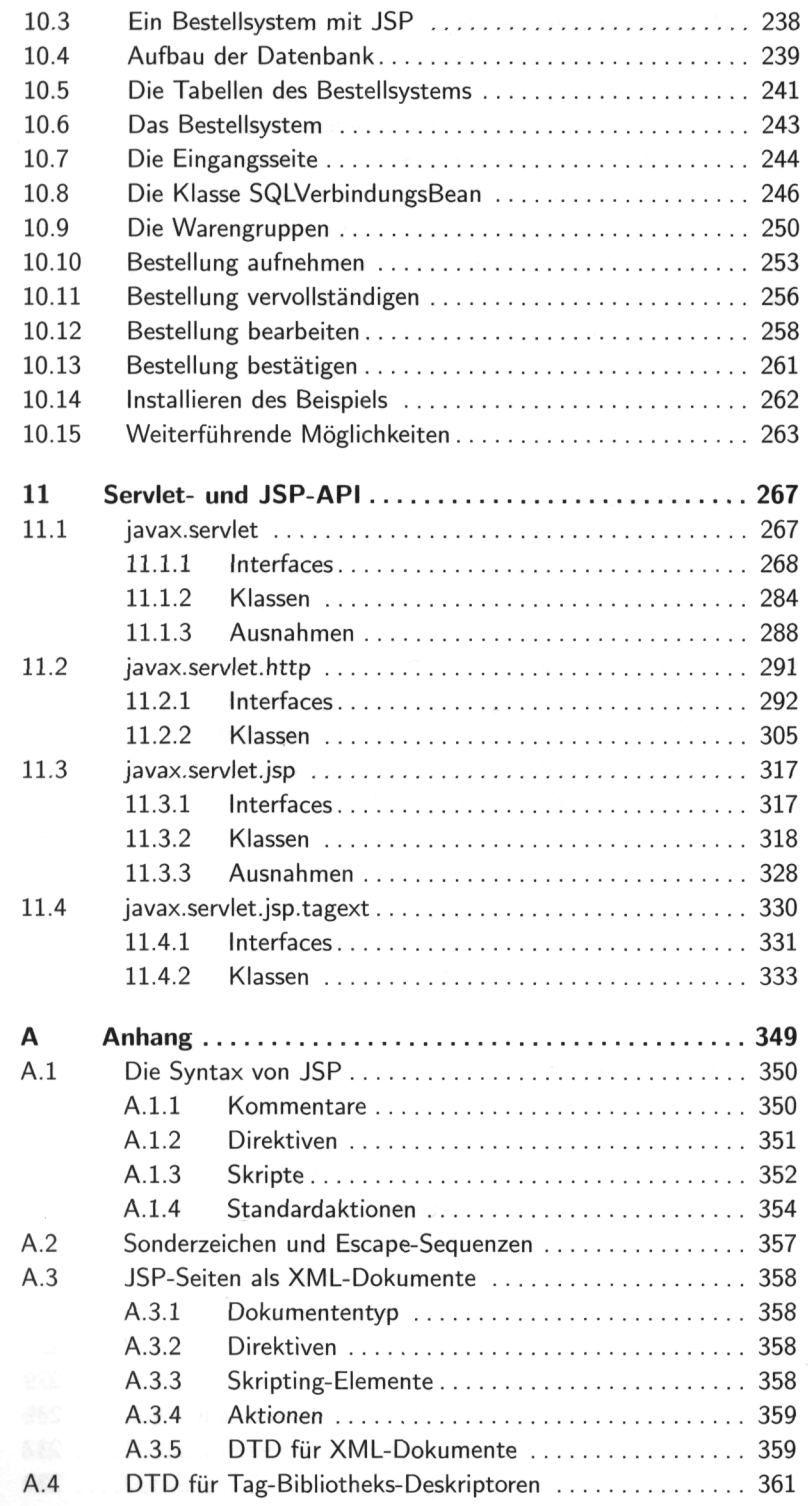

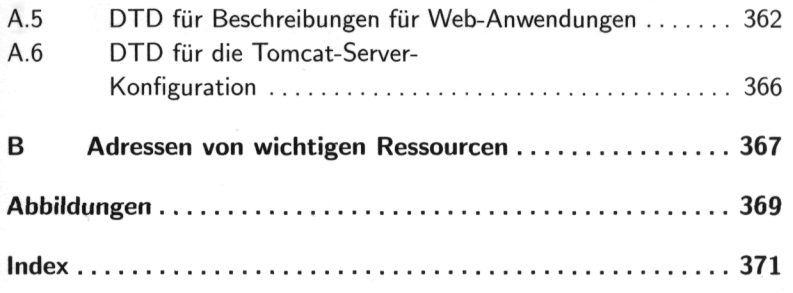